# **BVNPDF**

## PURPOSE

Compute the bivariate normal probability density function with zero means, standard deviations of one, and a correlation of p.

# **DESCRIPTION**

The probability density function for the standard bivariate normal distribution has the formula:

$$
f(x, y, p) = \left(\frac{1}{2\pi\sqrt{1-\rho^2}}\right) exp\left(-\frac{x^2 - 2\rho xy + y^2}{2(1-\rho^2)}\right)
$$
(EQ 8-123)

This function can be calculated from the univariate normal density function, φ, with the formula:

$$
f(x, y, p) = \left(\frac{1}{2\pi\sqrt{1 - \rho^2}}\right) \phi(x) \phi\left(\frac{y - px}{\sqrt{1 - p^2}}\right)
$$
 (EQ 8-124)

The first two input values can be any real number. The third input argument should be in the interval (-1,1). Correlation values exactly equal to 1 are undefined.

#### SYNTAX

LET  $\langle y \rangle$  = BVNPDF( $\langle x1 \rangle$ , $\langle x2 \rangle$ , $\langle p \rangle$ )  $\langle SUBSET/EXCEPT/FOR \quad \text{(qualification)} \rangle$ 

where  $\langle x1 \rangle$  is a number, parameter, or variable;

<x2> is a number, parameter, or variable;

 $\langle p \rangle$  is a number, parameter, or variable in the interval (-1,1);

 $\langle y \rangle$  is a variable or a parameter (depending on what  $\langle x1 \rangle$ ,  $\langle x2 \rangle$ , and  $\langle p \rangle$  are) where the computed pdf values are stored; and where the <SUBSET/EXCEPT/FOR qualification> is optional.

#### EXAMPLES

LET  $A = B$ *VNPDF* $$(-2, -2, 0)$$ LET  $A = B$ *VNPDF* $$(-2, -2, 8)$$ LET  $Y = B$ *VNPDF* $( $H$ , $K$ , $CORR$ )$ 

## **NOTE**

For a non-standard bivariate normal distribution with means XBAR1 and XBAR2 and standard deviations SD1 and SD2, calculate the pdf as follows:

LET CONST =  $(1/(SD1*SD2))$ LET PDF = CONST\*BVNPDF((X1-XBAR1)/SD1,(X2-XBAR2)/SD2,P)

## DEFAULT

None

## SYNONYMS

None

# RELATED COMMANDS

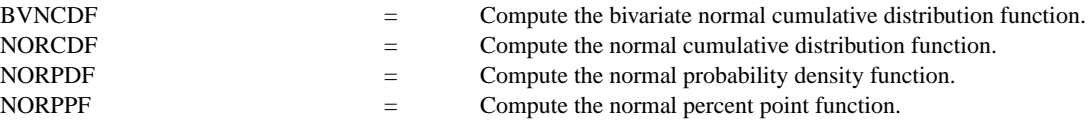

# **REFERENCE**

"Handbook of Mathematical Functions, Applied Mathematics Series Vol. 55," Abramowitz and Stegum, National Bureau of Standards, 1964.

## APPLICATIONS

Data Analysis

# IMPLEMENTATION DATE

95/9

## PROGRAM

TITLE AUTOMATIC TITLE SIZE 3 3D-PLOT BVNPDF(X1,X2,0) FOR X1 = -3. 0.2 3 FOR X2 = -3 0.2 3

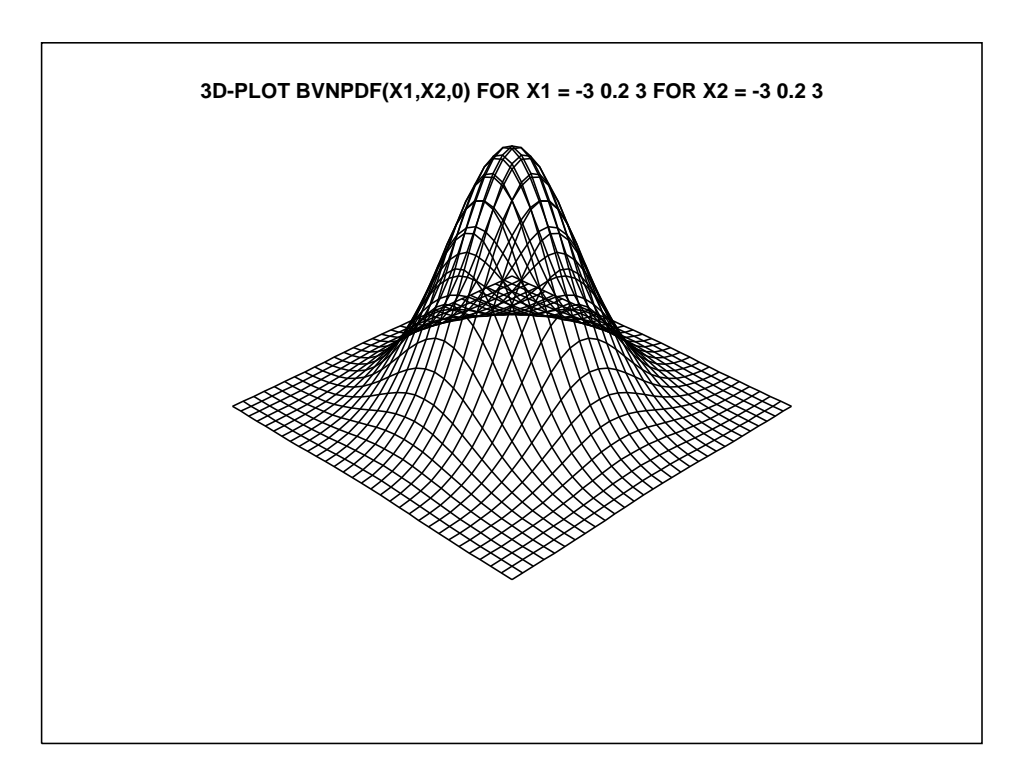